This appendix contains the following subsections:

- System error messages
- ftp and tftp error messages
- telnet error messages

Note: Authorization problems associated with the autologin feature are discussed in subsection 7.3, page 88.

The messages are listed in alphabetical order, along with a description of their probable causes.

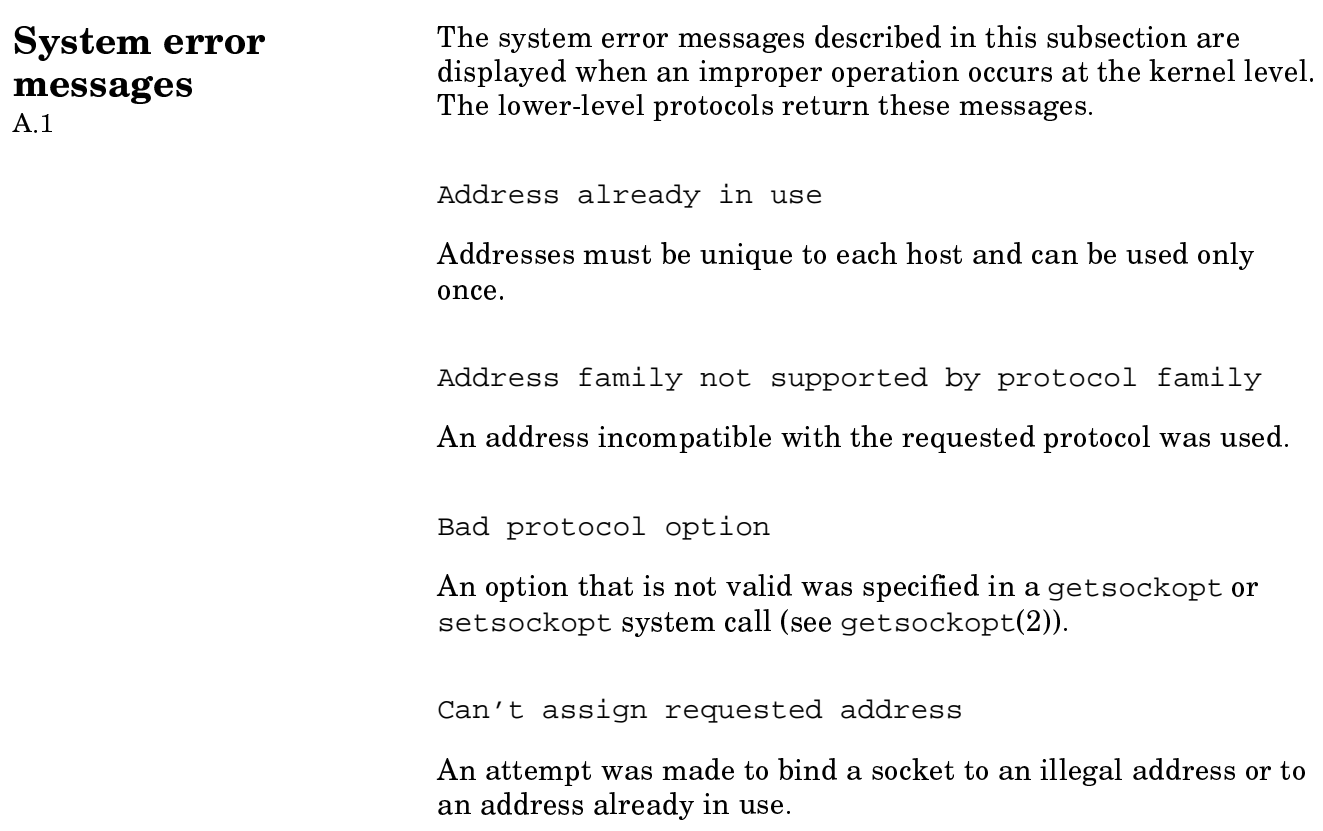

Can't send after socket shutdown

A request to send data was disallowed because the socket was already shut down by a previous  $\texttt{shutdown}(2)$  system call.

Connection refused

A connection could not be made because the remote host actively refused it. This usually occurs because of an attempt to connect to a service that is inactive on the remote host.

Connection reset by peer

A network peer connection forcibly closed. This usually occurs when the peer executes a shutdown(2) system call.  $\;$ 

Connection timed out

A connect request failed because the connected user did not respond properly after a specified period of time. This might indicate that the remote host is down.

Control block: symbol not in namelist

A problem exists with the symbol table in the kernel.

Destination address required

A required address was omitted from an operation on a socket.

Macro not found

You have not defined the macro or have not typed the macro  ${\rm name\,\, correctly.}$ 

Message too long

A message sent on a socket was larger than the internal message buffer.

Network dropped connection on reset

The host to which vou were connected crashed and rebooted on reset, but it did not renew the connection.

Network is down

A socket operation encountered an inactive network.

Network is unreachable

A socket operation was tried on an unreachable network. Check addresses, routing, and labeling information.

No buffer space available

An operation on a socket or pipe was not performed because the system had insufficient buffer space.  $\qquad$ 

Operation already in progress

An operation was tried on a nonblocking object that already had an operation in progress.

Operation now in progress

An operation requiring a long time to complete (such as a connect) was tried.

Operation would block

A blocking operation was tried on an object in nonblocking mode.

Socket is already connected

A connect request was made on a socket that is already connected, or a sendto or sendmsg (see send $(2)$ ) request made on a connected socket specified a destination other than the connected user.

Socket is not connected

A request to send data was disallowed because the socket was already shut down with a previous shutdown(2) system call.

Socket operation on non-socket

A socket operation was tried on a nonsocket device.

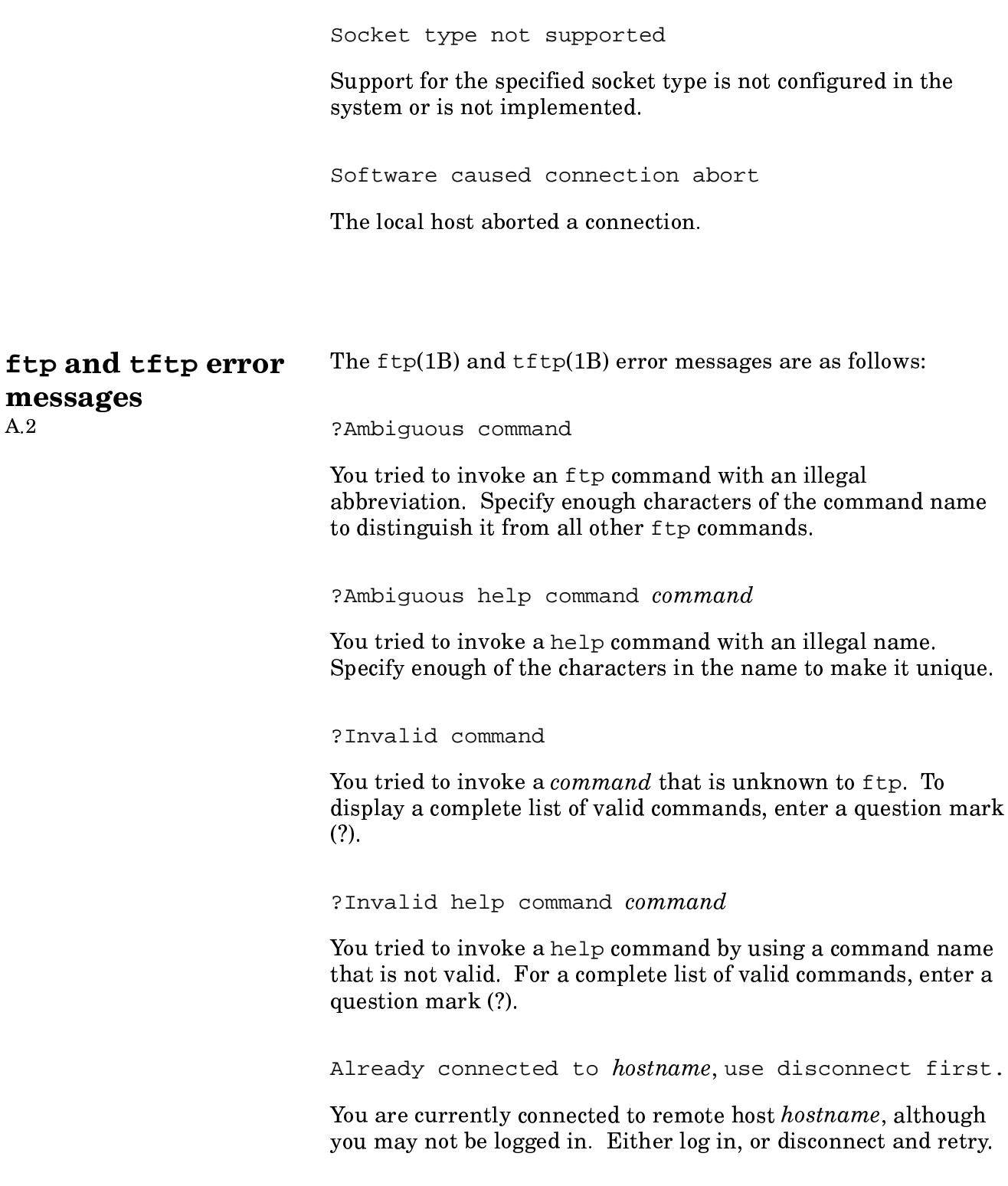

Bad port number

A 0 or a negative port number was specified for the *port* operand on the open command line.

Can't find list of remote files, oops

When you invoke a multiple command (for example, mput), a temporary file is created in the /tmp directory. The system cannot find the file, or it was accidentally removed. Retry the procedure.

Filename not a plain file

The name of a directory or some special device was specified for a transfer operation when only a file name was appropriate.

Ftp/tcp: unknown service

The /etc/services file does not contain an entry for the specified ftp service. You should create an entry for this service in the file.

Login failed

You specified a user name or password that is not valid. Retry.

Lost connection

The server on the remote host closed the connection. This could occur because of a system crash, automatic logout, or other similar situations.

No port available for data connection

This indicates possible software problems.

No target machine specified

This message is associated with tftp. It appears when a file transfer is invoked without the specification of a remote host. Use the open command before invoking a file transfer command. Not connected

You tried to use an  $ftp$  command that requires a connection to an ftp server before you established the connection. Make the connection before invoking the file transfer command.

Unknown host

The host name specified is not in the /etc/hosts file. Verify the host name and retry.

Unknown mode

You tried to set a mode that is not supported. The supported modes are binary, ascii, and tenex.

User already logged in

A user who is already logged in to remote host tried to log in again.

We only support file structure, sorry

Currently, ftp supports only file structure.

We only support non-print

Currently,  $f$ t p supports only nonprint format.

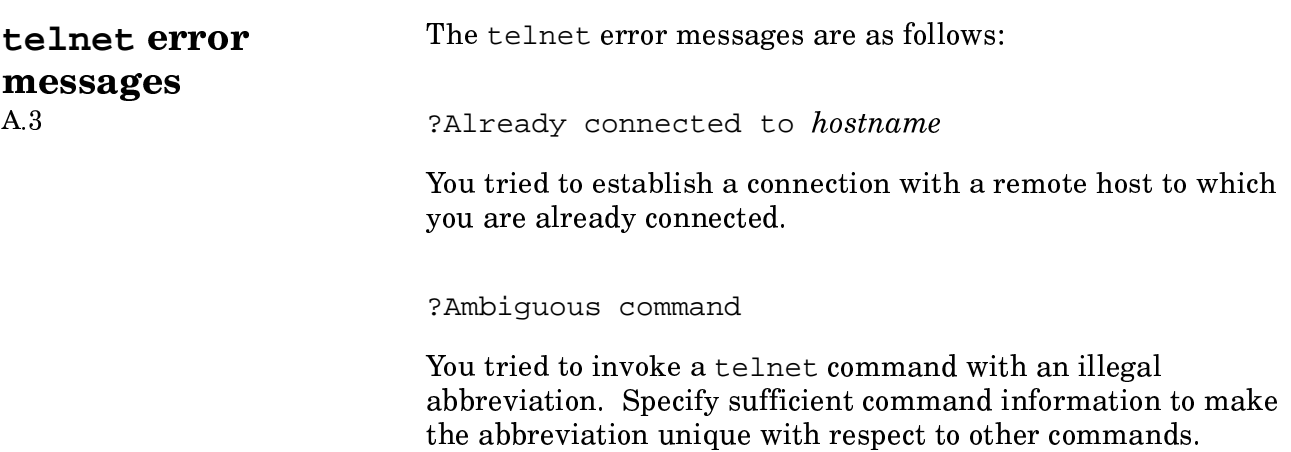

?Ambiguous help command command

You tried to invoke a help command with an illegal abbreviation. Specify enough of the characters in the command name to make it unique.

Bad port number

The port specified by the *port* argument to the open command was 0, or, if a symbolic port name was used, it was not found in the /etc/services file.

connect: security level outside host range

The network access list (NAL) security label range for the remote host and/or interface security label range do not include your active label.

Connection closed by foreign host

A peer forcibly closed a connection. This usually occurs because of the peer executing a shutdown(2) system call, although it also can indicate that the remote host has crashed.

?Invalid command

You tried to invoke a command that is unknown to telnet. To display a complete list of valid commands, enter a question mark  $(?)$ .

?Invalid help command command

You tried to invoke the help command with an invalid command name. To display a complete list of valid commands, enter a question mark (?).

?Need to be connected first

You tried to execute a telnet command that requires an open connection to a remote system, and you do not currently have an open connection. Before retrying this command, use the open command to establish a connection.

Telnet: tcp/telnet: unknown service

The /etc/services file does not contain an entry for the telnet service. You should create an entry for it in the file.

Unknown host

The host name that you specified is not recognizable for one of the following reasons:

- Your machine is not using the name server and the host name that you specified is not listed in the /etc/hosts file.
- You specified the host name incorrectly.
- Your machine is using the name server and the host name that you specified is not known to the domain name service; you might have to use the fully qualified domain name of the remote host, or you might be using an old alias name that is no longer supported.

Unable to connect to remote host: security level outside host range

The NAL security label range for the remote host and/or interface security label range do not include your active label.